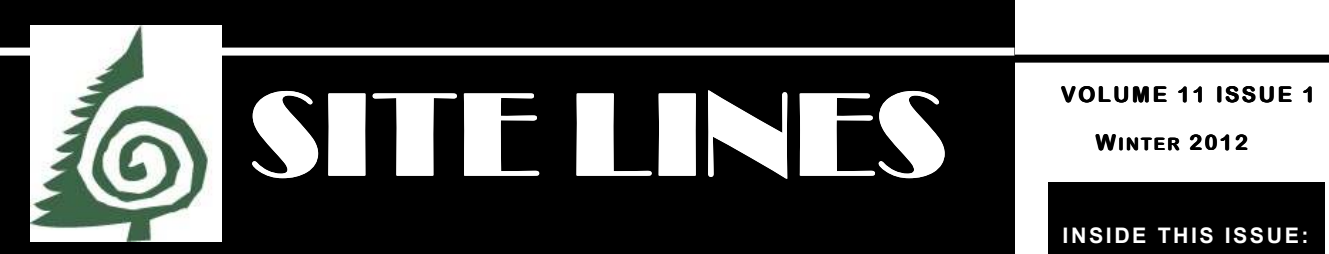

# **INSIDE THIS ISSUE:**

## **2012 Training Class**

Sandy Seehaver will chair a committee to prepare for the next formal training of site stewards, to be held on Saturday, April 21, in the conference room of the Forest Service office.

Although press releases will go out to local news media, the best way to recruit volunteers is referrals from site stewards.

### **Tell your friends!**

And ask them to visit our website for information and application,

http://www.sfnfsitestewards.org

## **Message from the Council Chair**

Happy New Year to you all! I hope you • had a good holiday.

 As my time as council chair draws to a close, I would like to thank all of the members, past and present, of the site steward administrative council for their time and efforts for a productive two years.

 The council responded to some of the needs that the stewards expressed last year in the survey. The survey was distributed and results compiled by the two members-at-large on the council, Courtney Perkins and Diane Lenssen. These include:

- Give stewards the means to visit sites in other areas or in their own area that they do not monitor. Stewards need to make their wishes known to their ATL and the ATL will facilitate the visit.
- David Strip has set up an online reporting system for stewards to record their site visits and time spent in monitoring sites and other steward activities. It dramatically reduces the amount of time spent quarterly by all ATLs compiling time and mileage reports to the Forest Service if it is used by all stewards to record their time (see page 5).

Mike Bremer taught the first of two classes on site recording. The classroom time was in December and the field session will be in the early spring (see story, page 10).

 I would also like to thank two stewards who are not currently council members. Jan Stone worked on the Annual Meeting Committee and is currently heading up the Nominating Committee for 2012 council nominations. I would also like to thank Sandy Seehaver, our secretary for 2009 and 2010 as well as former council member, for agreeing to head up the Training Committee for the 2012 site steward training. We are fortunate for the time and talents these stewards give to the organization.

 I will continue to serve on the council as AATL of the Jemez area. I would like to take this opportunity to invite all interested stewards to attend the next council meeting, which will be held on Saturday, February 4, 2012 at 10:00 a.m. in the Forest Service office. I also want to remind you that if you haven't renewed your membership in the Site Steward Foundation, please do so as soon as possible. You can find out how by visiting the website:

www.sitestewardfoundation.org.

-Ann White

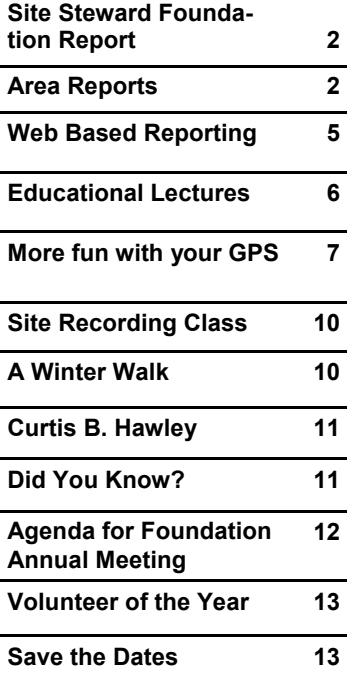

## **Contributors to This Issue**

**Anne Baldwin Candie Borduin Mike Bremer Gail Bryant Bill Cella Will Dearholt Cathy Gates John Morris Gary Newgent David Strip Ann White** 

**The editors thank you.** 

## **Site Steward Foundation Report**

 During 2011, the foundation sponsored a threeday tour of southeast Utah, a tour of Mesa Prieta near Española, and three ceramics project trips to Pueblo Blanco, San Marcos Pueblo, and Ku Pueblo. Tours planned for 2012 are another spring three-day trip to southeast Utah, a summer outing to the Silver City area, a fall visit to Hueco Tanks State Park and Historic Site near El Paso, and another tour of Mesa Prieta. A ceramics project trip is also planned for the Garcia area.

 The foundation-sponsored ceramics project continues to grow. If you are interested in joining the ceramics project, please contact Beth Parisi at bparisi@sitestewardfoundation.org. The foundation l also sponsored the Archaeological Society of New Mexico ceramics class on Saturday, January 14, 2012.

 A grant for \$4,000 was awarded to the foundation by the Northern Rio Grande National Heritage Area in 2011 to produce and distribute a brochure about preserving local cultural and natural resources as well as their importance in sustaining local communities. If you would like a copy of this brochure, please contact Beth.

The foundation is also applying for a grant from the American Institute of Archaeology for interpretive signage and trail improvements at the Rattlesnake Ridge site in the Gallina area.

 The 2012 SiteWatch and Site Steward Foundation annual meetings will be held at the Stuart Udall Center for Museum Services on Museum Hill, 725 Camino Lejo, Santa Fe, on Sunday, February 19, 2012. Check the foundation website and page 12 of this issue for agenda and more information.

 The Site Steward Foundation is now on Facebook in addition to its website www.sitestewardfoundation.org.

 Please use GoodSearch by Yahoo as your search engine to generate funds for the foundation. Information about GoodSearch and GoodShop is posted on the foundation website.

 If you have not already done so, please renew or join the Site Steward Foundation as a member for 2012. A membership application is available for download at www.sitestewardfoundation.org.

 Thank you for your continued efforts to protect New Mexico's cultural resources.

--Gary Newgent, President

## **Area Reports**

#### **Gallina**

 With no fire closures, the Gallina team was able to enjoy a fairly normal season of site visits. Our 18 team members monitored 29 distinct sites. A total of 96 visits were made in the 2011 season with no signs of vandalism, pot hunting, or other unnatural disturbance.

 Our largest problem continues to be the covered pit house, an excavated Gallina site that has been roofed to provide an opportunity to see first-hand the layout of a Gallina pit house. Unfortunately, over the years, the roof has seriously decayed and is no longer protecting the excavation. We had planned to completely rebuild the structure this summer, but the plague of fires diverted necessary Forest Service assistance. As a result, we are going to make do with a tarp over the roof for another season. This effort required replacing last year's tarp, which had developed tears and holes from exposure to the elements. A team of Gallina stewards (Lee and Candie Borduin, Bill Cella, Elaine Gorham, and Gene McCracken) spent a morning pulling off the old tarp and anchoring a new tarp. With a little luck we'll be able to properly replace the roof next year.

 The Nogales Cliff House is one of our most extensive and significant sites. It has been deteriorating badly in the past couple of years and suffered significantly this year. The Forest Service has considered administrative closure and perhaps some restoration. With a little luck and perhaps a quieter fire season, something might be done in the coming year.

David Strip, Co-ATL

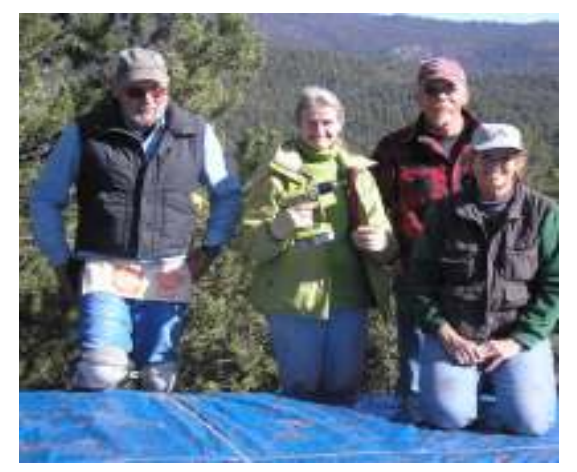

The Tarp Crew: Lee Borduin, Elaine Gorham, Gene McCracken, and Candie Borduin. Photo by Bill Cella

#### **Area Reports (cont.)**

#### **Garcia**

 Von Whitley and I went out in early December for the first time since the Las Conchas fire with a permission slip in hand to check the Guaje pueblo and drive along a few roads. Conditions were fine out there as far as we can tell; the fire didn't extend to where our sites are. The Garcia area is pretty burned up already from the Cerro Grande fire.

 A site steward and Forest Service crew had put up signs to block a road that appeared last spring before the fire. Von and I noticed that the signs are still up and the road is unused -- so that's good.

Will Dearholt, ATL.

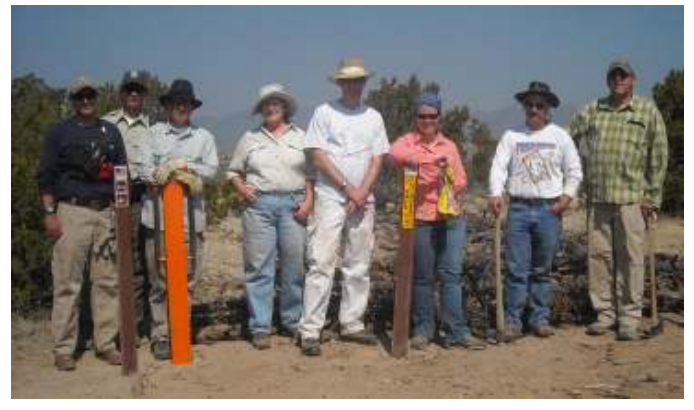

Garcia Signage Crew (L to R): Jeremy Kulisheck, Terry Olsson, David Fellenz, Irene Wanner, Von Whitley, Emily Schultz-Fellenz, Will Dearholt, Mike Bremer.

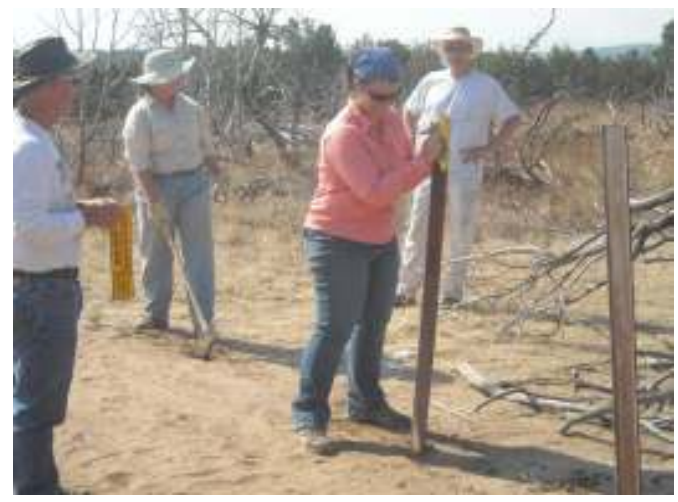

Garcia Signage Crew in Action: (L to R) Will Dearholt, Irene Wanner, Emily Schultz-Fellenz, and Von Whitley

Photo by Anne Baldwin

#### **Jemez**

 As we head into winter and a few months of quiet, we reflect on a past season that was anything but quiet for the Jemez District, but almost deafeningly so for our stewards and our mission. The early months of the year were quiet as usual in that the majority of the forest roads we use to access our sites were closed. It was a time that we almost take for granted as a time to do lots of things other than site monitoring and other in-theforest activities.

 The winter season did not see much in the way of snow cover to bring much-needed moisture to our area. Oh, there was snow, but what did fall was taken away from the forest by an extremely windy and dry spring season. Meteorologists say this year was the windiest year on record and the Jemez surely felt the effects of the wind, which rapidly evaporated the snow. By the time the gates opened and we got back into the forest, the forest was drier than many of us remembered it ever being. As two of our intrepid stewards, Chris and Jamie Gardner, reported right after the gates opened, "The forest feels hot." Most of us were just holding our breath wondering what the summer would bring in terms of fire danger and possible forest closures.

 Sure enough, in late June, the forest closure order went out, which put a stop to our monitoring activities in the Jemez. Very soon after the Jemez area was closed, the devastating Las Conchas fire flared up, quickly becoming the worst wildfire in the state's history. A second significant fire also erupted in the Jemez in early September, the Guacamalla fire. All the while, site steward monitoring activities were on hold.

 Finally, the overall forest closure restrictions were lifted and some of our stewards were able to get back to monitoring their sites. Not all of the Jemez District was opened, however; all the area east of Forest Road 10 that runs north and south between Ponderosa, NM, and State Highway 4 remained closed and off limits. Only three of the ten Jemez teams were affected; five of the sites monitored by these three teams were within the restricted area and no access to those sites was allowed initially.

 However, good fortune and good cooperation brought about a process whereby the three steward teams affected by the restrictions were provided access to their sites. With the initial help of Mike Bremer and Jeremy Kulisheck, and the tremendous aid of the new Jemez District Archaeologist, Jennifer Boyd Dyer, the Jemez District Ranger, Linda Riddle, issued letters of authorization to the three teams allowing them to enter the restricted area. Two of the teams were provided with a key to the locked gate that was blocking access to their

#### **Area Reports (cont.)**

site areas. That process remains in effect to the present. A very special thanks go out to Linda Riddle and Jennifer Dyer.

 A special note: as mentioned above, Jennifer Boyd Dyer (Jen) has been appointed the district archaeologist for the Jemez and Cuba districts. Jen has been around the Jemez archaeology program for several years in different capacities, but is now the permanent archaeologist and we could not be more fortunate. She is extremely knowledgeable of the area and is a very hands-on person; but most important, she's an enthusiastic supporter of our site steward program. We are looking forward to a very positive working relationship with Jen. Welcome, Jen!

 The team also welcomed Nancy Hudson, who transferred from the Caja del Rio team to the Jemez. She is monitoring sites with Kelly Aldridge, whose partner, Ann Wymore, moved to Flagstaff. Welcome, Nancy!

-- John Morris, ATL

#### **Pecos**

 Even with the forest closure and several extended travel trips by team members, Pecos stewards were able to monitor all of their sites this year both before and after the summer closures. 2011 was relatively quiet on the Pecos; no incidents were reported.

 The road to Commissary Creek remains a challenge but has not kept stewards from monitoring the site. New steward Mike Grebinski has been oriented to the site by Phil Young, Dean Williamson, and Cathy Gates. A newly dug hole in the floor of La Cueva West was discovered this fall but the cause was determined to be non-human. Other rock disturbances and thefts were noted on several areas of the Anton Chico this year, but none that affected the sites directly. No disturbances were noted at the petroglyphs on Glorieta Mesa, but the natural forces of wind and water are beginning to re-cover the images on the horizontal glyphs. These images were exposed during a PIT Project

 Thanks to Brent Abel of the Pecos District office and the Youth Conservation Corps, the new fence at the Hacienda site was completed this fall. The new fencing was badly needed to keep the cattle from trampling the rock walls at the site. As a bonus, the new fence was positioned in such a way that it does not affect the aesthetics of the site setting. It's a beautiful thing!

 The Pecos Area was very pleased to announce the addition of AATLs Paul Leo and Lois Haggard. Paul and Lois joined the team in 2010 and graciously accepted the AATL position in the spring 2011. This position had been vacant for too long and we look forward to their involvement in team management. A new steward, Mike Grebinski, comes to the team with several years of stewarding experience on the Arizona Strip. We welcome both his experience and his enthusiasm.

 Unfortunately, long-time steward for the SFNFSS program, Terry Ballone, resigned from the team and the program this year. We will miss Terry and his great sense of humor. Pena Canyon will not be the same without him! --Cathy Gates, ATL

#### **Southwest Archaeology Today e-Newsletter Items**

**Mesa Verde in the Winter:** Mesa Verde National Park, the archaeological anchor of the Four Corners area, attracts thousands of visitors throughout the year. But in winter, you'll find a different kind of paradise—with no fees and no crowds. You can explore the park's third-largest cliff dwelling, the museum and four cross-country ski trail systems, all in the peaceful splendor of winter. http://www.gazette.com/articles/verde-130952-mesa-national.html#ixzz1iEBB5zRP

**National Perk Service Collections Now Online** This searchable online database provides access to thousands of images and records from the National Park Service (NPS) museum collections. NPS museum collections include diverse disciplines and have unique associations with park cultural and natural resources, eminent figures, and park histories. Online visitors can perform simple or advanced searches by keyword, park name, object name, people, places, and date. Visitors can also browse or search collection highlights and park summaries. http://npscollections.blogspot.com/2011/12/were-live.html

**Gila Cliff Dwellings Reopen** Gila Cliff Dwellings National Monument invites the public to return to the Gila Cliff Dwellings. Superintendent Steve Riley announced today that the Gila Cliff Dwellings will reopen at 9 am on Tuesday, January 10, 2012. This reopening follows the completion of repairs to the West Fork Bridge on New Mexico Highway 15, one mile south of the cliff dwellings. The repairs were necessary due to damage caused by flooding in 2008 and 2010. The cliff dwellings will remain open every day from 9 am to 4 pm. There is a \$3.00 fee per adult to visit the dwellings. Guided tours are offered at 1 pm every day except during busy holiday weekends.

**National Perk Service Collections Now Online** This searchable online database provides access to thousands of images and records from the National Park Service (NPS) museum collections. NPS museum collections include diverse disciplines and have unique associations with park cultural and natural resources, eminent figures, and park histories. Online visitors can perform simple or advanced searches by keyword, park name, object name, people, places, and date. Visitors can also browse or search collection highlights and park summaries.

http://npscollections.blogspot.com/2011/12/were-live.html

## **The Site Stewards' Web-based Reporting System**

 Even though we want to make your experience as a steward as enjoyable as possible, there's a small amount of paperwork that we expect you to complete so that the organization as a whole can accomplish its mission of protecting the forest's archaeological heritage. There are two types of reports that you need to complete and they serve different purposes.

The first report is the site visit report. We use this report to keep track of when and how often sites are visited and also to keep track of the conditions that were found there. When damage is found, the history of reports allows us to narrow down the window in which the damage occurred.

The second report is a record of the time you have spent on site steward activities, what you spent that time doing, and how many miles you drove. This information is extremely useful to Mike Bremer in justifying the Site Steward Program. Although most of the effort is our volunteer contributions, the Forest Service still has expenses related to the program, such as Mike and Jeremy Kulisheck's time, vehicle use, etc. By showing how much more the Forest Service gets than it spends, Mike is able to convince his management to keep the program going.

 In the past, site visits and activity logs were reported in a variety of ways that varied from steward to steward, team to team. Not everyone kept good logs and in some cases, the area team leaders (ATLs) ended up doing all the reporting for their team members, creating a lot of work for the ATL.

 We have developed a web-based reporting system to make it as easy as possible for everyone to report site visits and activities, and to ensure that all the reports are in the same format. In addition, by moving to a web-based system, we no longer need to ask stewards to use software they may not have.

#### **How to report**

 You can find the forms on the Santa Fe National Forest site steward website by going to the home page (http://www.sfnfsitestewards.org), holding your mouse or moving your cursor over Links & Resources, and clicking Web Reporting on the dropdown menu. From there, you can pick either the Site Status (visit) form or the Activity Log.

 The Site Status (visit) Form: You can get to the form directly by going to http://

#### www.sfnfsitestewards.org/reporting/

site\_visit\_entry.html. (You can also bookmark this page; it doesn't change.) The first step in filling out the form is selecting the name of your area team.

Until you've done this, the list of sites will be blank. Once you've picked your area/team, you can select the site you visited. You can report only one site per form since we need separate information on each site. Next, enter the date in mm/dd/yyyy form, or click on the little calendar icon and pick the date with your mouse/cursor. Now enter the names of *everyone* who visited the site, including non-stewards who may have accompanied you. Since we have everyone's name on the form, only one person from the group has to fill out this form. Fill in the condition of the site. We'll hope it's unchanged since the last visit, but if there are problems, please describe them in sufficient detail that we can decide what follow-up action is required. The total time at site is a drop-down list; select the time closest to the total length of your visit, which is defined as the time from when you left your car to when you returned to your car. Do *not* include the time you spent driving to the point where you parked your car. Finally, enter the name of the person who actually submitted the form so we know whom to talk to if we have questions.

 Once you have everything filled in, click the Submit button. You will get a pop-up window that gives all the information you submitted. You can save this page for your own records if you wish. (Note that if you are submitting forms for multiple visits, the pop-up window will be reused. However, it may not pop to the front after the first time. If you submit a second form and don't see the window, check for another browser window buried somewhere on your desktop. Also, if you have your security settings to block all pop-up windows, you won't get this window. You will need to change the settings to allow a pop-up from the stewards' website or live without a record of your entry.) If you make an error, just let your ATL know and he/she will arrange to get it fixed. The window with the form will be replaced with an acknowledgement page. If you want to create another entry, use the Back button on your browser; don't use the link on the page.

 The Activity Log Entry Form: You can get to the form directly at http://www.sfnfsitestewards.org/reporting/ activity log entry.html. Just like the Site Visit form, you can bookmark this location for future use. The activity log is to record the time *each person* devoted to a steward activity. Although everyone on a site visit was covered with a single site visit form, *each* has to submit his/her own activity log. Name, date, and area/ team are pretty self-explanatory. For the Activity, select from one of the choices on the list. If none seems to be a good match, just pick Other and make sure to explain the activity in the Comment box. If the activity required you to travel (whether or not you were the

### **Site Steward Web Reporting (cont.)**

driver), enter the time in the Travel Time box, rounded to the nearest quarter hour (e.g., 1.0, 1.25, 1.5, 1.75, etc.). If the activity was a site visit, put the time in the Site Visit Hours box, again to the nearest quarter hour. For activities other than site visits, use the Non-Site Activity Hours box. Like the others, round to the nearest quarter hour. No matter how many people were in the car, only one should enter something into the mileage box. We don't really care who puts something here, as long as only one person does so. It's probably easiest to have the driver or owner be the one who enters the mileage. Use the comments to let us know

anything you think is important about the activity. Some stewards copy their site visit comments here, which is fine, but not necessary, as we already have that data on the Site Visit entry. However, if you want to put it here as well for your own records, go ahead. Once you click Submit, you will get a pop-up window with a record of your entry with the same possibility of buried windows. Also like the Site Visit form, use the "Back" button on your browser if you want to create another entry.

--David Strip

## **Wednesday Evening Educational Lectures**

#### **February 1, 2012**

 Polly Schaafsma will talk on the rock art in Utah, Texas and Baja California. Perhaps she'll add some comments about the warrior people and those pieces of rock art that pertain to the cosmos, and maybe something of what was found on her recent trip to Guatemala.

#### Editors' Note:

an hour. Slides illustrate each lecture, and there is time to ask with service in Vietnam, Frankfurt, Milan, Paris, Mex-Lectures are held in the conference room at the Santa Fe Forest Service office. Doors open at 5:15 p.m. for a brown bag supper; the lectures begin at 6:00 p.m. and last for about questions of speakers.

All site stewards and their guests are welcome.

#### **March 7, 2012**

 John Pitts will regale us with his recent adventures in Uzbekistan. John's interest in rock art was sparked when examining the Neolithic pictographs of Alta Mira, Spain, in 1963, when he was a senior in high school. His fascination with the visual manifestation of ancient cultures has led to studies of rock art around the world. His hand-on work includes recording rock art at Mesa Prieta with the Vecinos del Rio, in the Galisteo Basin, as well as volunteering for BLM recording projects at Sears Point, Arizona, and Bluff, Utah. John has degrees from Princeton and Johns Hopkins universities and worked 28 years as a Foreign Service Officer, U.S. Department of State, ico City, and Bogota.

- Gail Bryant

### **Summary of November and January Educational Lectures**

#### "Submerged: Underwater Archaeological Preservation"

 November 2, 2011: Dan Lenihan found a receptive audience at the Forest Service office as he described the history and activities of the underwater archaeology unit within the National Park Service (NPS). Now retired, Mr. Lenihan outlined the scope of underwater archaeology since its beginnings in the late 1960s and during his tenure as director of the unit.

 Federal legislation that mandated resource protection on all federal lands has not only included surface cultural resources, it has also led to increased protection of a wide variety of cultural resources in watery domains, such as in the boundary waters in Minnesota, the Great Lakes, off-shore waters, rivers, springs, sinkholes in karst topography, and reservoirs. Underwater properties on NPS property require the same scrutiny as surface remains, which includes evaluation, survey, mitigation,

stabilization and protection. Early NPS projects included Montezuma Well near Camp Verde in central Arizona, the boundary waters in Minnesota and various reservoir projects. In the nearly 40 years of its existence, the Submerged Cultural Resources Unit (now Submerged Resources Center) participated in over 100 projects. Formerly based in Santa Fe, the center's offices are now in Denver.

 Preservation of cultural properties is usually excellent in water that has little or no oxygen, is a constant temperature, and is clear, such as in sinkholes. Artifacts are seldom removed since the primary goal is tourist potential. Mr. Lenihan cited and described many of the projects, some of high profile such as the *USS Arizona* in Pearl Harbor, the 1946 Bikini atoll hydrogen bomb test explosion, and the Civil War submarine, the *USS Hunley*.

#### **Summary of Lectures (cont.)**

Mr. Lenihan's book, *Submerged: Adventures of America's Most Elite Underwater Archeology Team*, is available in bookstores and on Amazon.com. Several websites that describe various projects.

#### "Eat, Pray, Petra: Protecting a World Heritage Site's Past"

 January 4: The well-attended talk featured Phil Young, retired from the National Park Service. Retired being the relative term that many of us already have experienced, Phil is now an archaeologist with the New Mexico State Historic Preservation Division, and is active with New Mexico SiteWatch and wildland fire incident management duties. As a contractor for the U.S. Department of Interior's International Technical Assistance Program, Phil spent a total of three months at Petra in 2011 in two tours.

 Since being designated by UNESCO as one of the New Seven Wonders of the World in 2007, Petra Archaeological Park has experienced an increase in visitors from an average of 800 per day to 3000 per day, which has presented huge challenges in management issues like transportation within park boundaries, sanitation facilities, encroachment in sensitive areas of the site's many features, vendors, first aid, search and rescue, and general policing of large numbers of visitors. Petra was designated a World Heritage Site in 1985. A website search for Petra Archaeological Park yields a variety of websites that offer a lot of information; I encourage readers to explore some of the websites for photos and detailed information about the culture history and visiting the park.

 Phil's very nicely illustrated talk was augmented by descriptions of his team's role in assisting park management as well as the cultural history of the 100 square mile park.

 Initially settled in the Pre-Pottery Neolithic A, an era ca. 8000 BC that saw the first known seasonally occupied settlements throughout the Near East, it is thought to represent the transition from hunting/gathering subsistence to more sedentary settlements more dependent upon horticulture. By the  $6<sup>th</sup>$  century BC, Raqmu (colorful) became an impressive city of the Arab Nabataeans. For centuries, the site flourished as an economic and religious center and as a sacred funerary

city; hundreds of tombs and vaults were carved out of the rose-red rock. Caravan routes leading to Sinai, the Red Sea, the Dead Sea, Egypt and Syria made the city a crossroads.

 As in most desert settings, the key to its existence and continued settlement was in its elaborate irrigation and water storage systems. Hellenistic influences brought the name Petra, although the site was not conquered by the Greeks. Rome annexed the Petra area through incremental economic changes, and by 131 BC, the emperor Hadrian renamed the city Petra Hadrian. An earthquake wrought much destruction of the irrigation structures in A.D. 363, and trade routes changed. The area was eventually abandoned, until "discovered" by Europeans in the early 19<sup>th</sup> century.

 The role of the international team was to aid in park management, now in the hands of tourist police and park rangers, who face many problems associated with providing a safe and rewarding experience to the throngs of tourists. Phil participated in a national best practices seminar that addressed the many issues related to tourism and site protection.

 Phil's next tour of duty at Petra will take place in April and May, 2012.

- Nancy Cella

## **More Fun with Your GPS**

 OK, you've got a GPS and you can find locations in the forest, mark the coordinates of sites, and keep track of your hikes. But what else can you do? Do you want to make maps or perhaps a profile of the elevations on that hike you thought would kill you? You're in luck. The website www.gpsvisualizer.com can help you create all sorts of interesting output from your GPS. To use this website, you first need to know how to get the data from your GPS into your computer. This article won't help you do that, so if you don't know how to do that yet, stop here, grab the manual, and figure it out or call a friend to explain how, then come back. All right. Everybody's ready? Let's start.

 Drawing a map: Go to www.gpsvisualizer.com and on the top banner click on Draw a Map. You'll now be on a web page with lots of boxes to fill out, but don't worry. We're just going to accept most of the defaults. Later on, as you want things exactly to your liking, you can explore the options and figure out how to get just what you want. For this map, I'll fill in the Title and set Initial Map Type to ArcGIS US Topo. Under Waypoint Options, I'll select None for Show Waypoints. Now I move to the right side and click the Browse button next to File 1 and enter the GPS file I'll be using. Up pops this great map!

### **More Fun (cont.)**

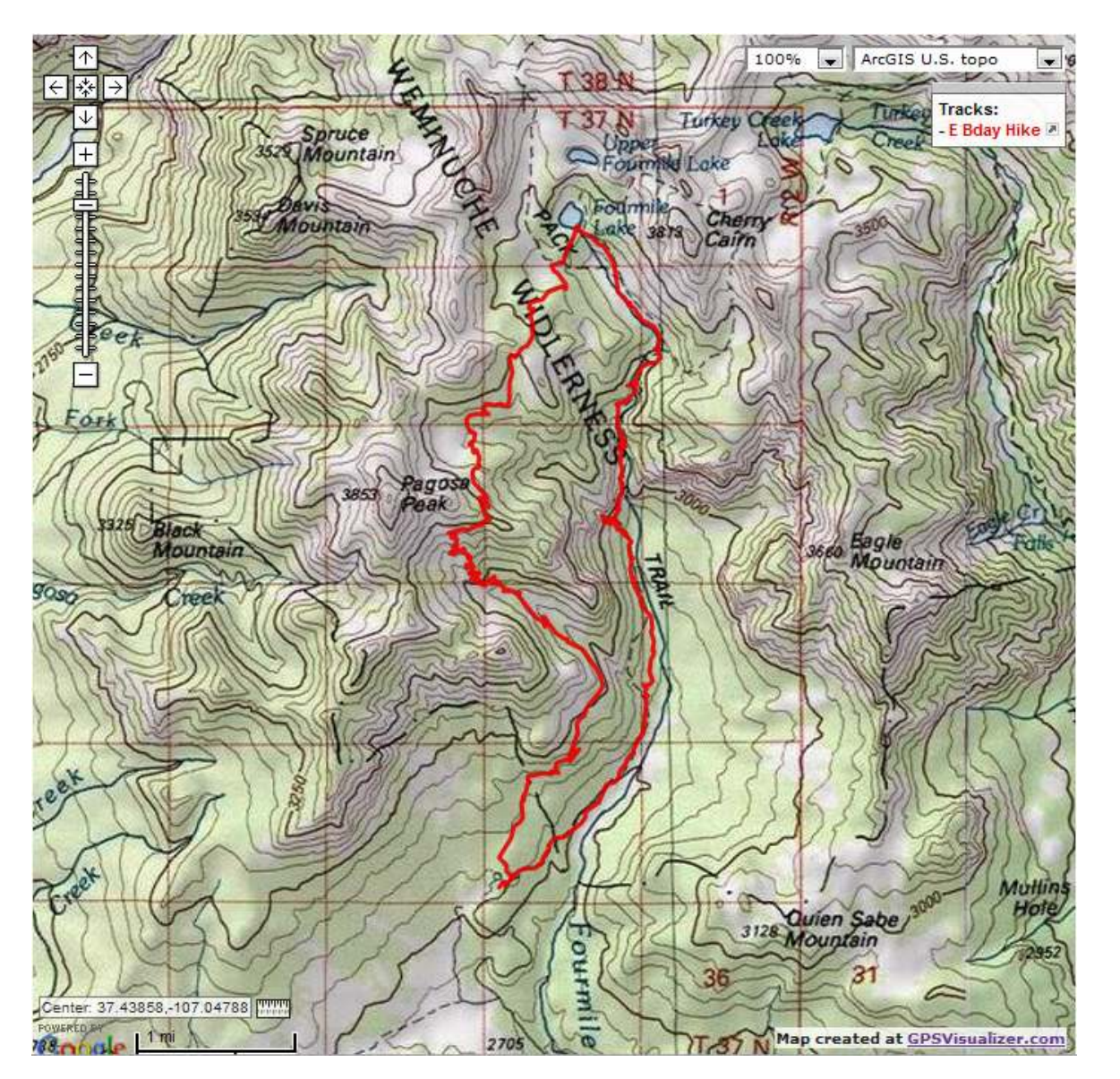

 Now that you know where we hiked, don't you want to know how hard it was? Go back to the gpsvisualize page and click Draw a Profile on the top banner. I'll leave most of the defaults except for the title and units, which I change from metric to US. Also, under General Parameters, the last entry is Add DEM data. Change this to From Best Available Source. This tells the website to get the most accurate elevation data to use to create the profile, rather than the data from your GPS.

While your GPS is quite accurate, giving your latitude and longitude, it's not that good for elevation. (It's all in the math. Ask me sometime if you really want to know). I don't like the default coloring, so near the bottom of the form under Drawing Options, I set Colorize By to None.

Now browse for your file and click Draw the Profile. Here's our hike. Aren't you glad you didn't go?

#### SITE LINES PAGE 9

#### **More Fun (cont.)**

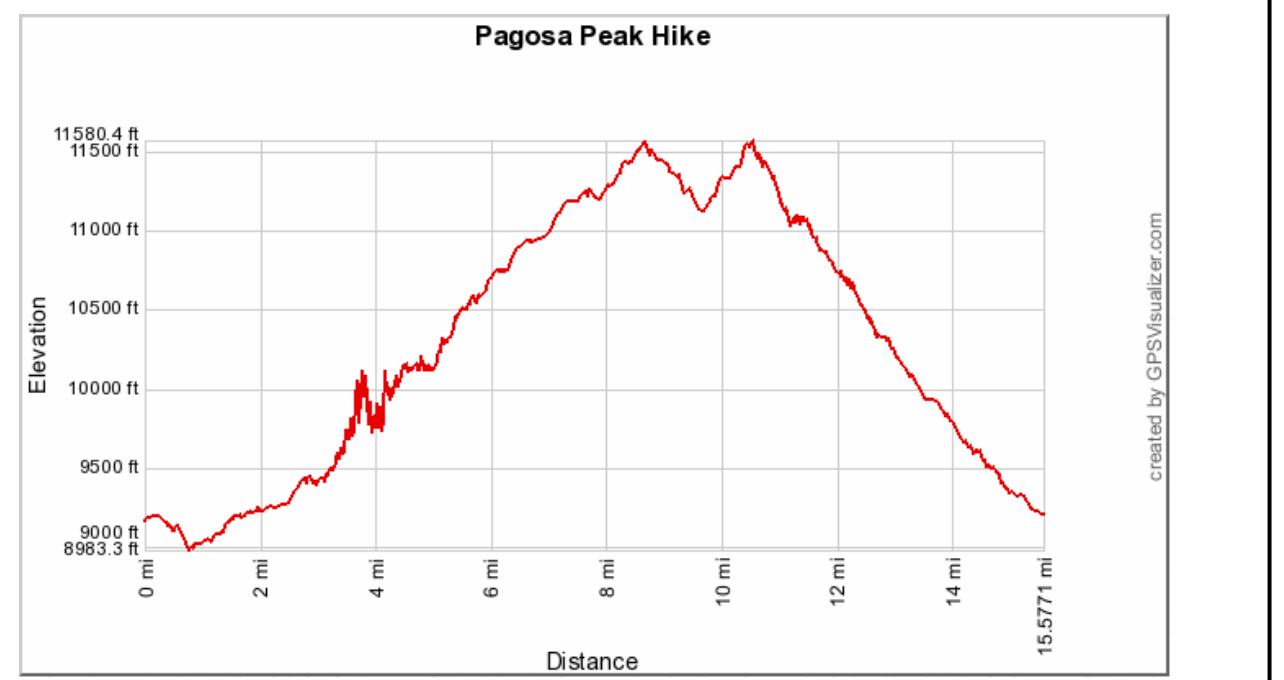

 One last trick, then I'll leave you on your own to explore what else you can do with this website. For this one, you'll want to have Google Earth installed on your computer. If you don't have it (and you'll need good internet to enjoy Google Earth), you can either stop reading now or you can go install Google Earth and come back when you're ready.

 From the gpsviualizer page, click on Convert a File on the top banner. For Output Format click Google Earth KML. This will cause a new form to load. Set the name to whatever you like and set Add DEM Data to From Best Available Source. Under Waypoint Options, I'm setting Show Waypoints to None, but feel free to leave your waypoints showing (though if you have waypoints from all over creation stored on your GPS, this is probably a bad idea.) Leave all the other default values as they are. Browse for your file and click Create KML file. You should now be looking at a new page that tells you that your Google Earth file is ready. If you have correctly installed Google Earth, you can just click on the link to the .kmz file and Google Earth will open showing your hike. Using the Google Earth controls you can now fly around a 3D view of your hike. There's more you can do with your GPS and this web site. Just keep exploring.

-David Strip

## **Site Recording Class, December 14, 2011**

. Forest Service archaeologists Mike Bremer and Lowell Evans conducted a class for about 20 site stewards interested in knowing about and participating in archaeological site recording on the forest. Although Lee Borduin created a site reconnaissance form for the use of all site stewards several years ago, there is occasional need for stewards to record a previously unrecorded site on forest lands adhering to forest and state standards. A blank site reconnaissance form should be in your field pack so that if you come upon a site that does not have a visible metal tag on a datum tree, you can record basic details to then pass on to your ATL and forest archaeologists.

 Paperwork provided to class members included a plan map of an actual site prepared by Anne Baldwin, a blank Laboratory of Anthropology (LA) form, and several information and instruction sheets. Mike clarified many of the categories on each form and explained the importance of being precise about details in each category, e.g., providing full names of each recorder, use of a pen, use of a NAD 83 datum, and writing a good summary of the entire site.

Field equipment: Mike outlined the contents of a fully equipped field pack for site recording. Your pack should include: pencils and sharpener, eraser, pens, ruler with metric notations, clipboard, protractor, compass, GPS, Sharpie pens, Ziplock bags, paper bags, flagging tape, 20/30/50 meter tapes, chaining pins, pin flags, graph paper, binoculars, topo maps, trowel, plus any other items you think you might need.

Field procedures: All team members should walk the perimeter of the site to determine the actual boundaries. The crew leader should designate specific tasks to each team member. A datum should be marked by rebar, stake or metal tag on the southwest side of the site. A team member is designated to draw a plan map in pencil; at a minimum, the map should include the site boundary, scale, legend, date, names of all recorders, contours, direction of any slopes, and distance and direction to other features such as roads, sites or other landmarks. Distances may be measured with a tape or estimated by pacing. Other team members may be assigned the tasks of pin flagging each artifact and feature; writing the description including topography, environmental setting (named mesas or arroyos); describing the artifact assemblage and features; and assisting the person who is drawing the map. While the completed site form should be clearly written with a pen, field notes should be made in pencil so that corrections and additions can be made easily.

 The field portion of the class will be held in March for those who attended this session. Many thanks to Mike and Lowell for teaching the class.

- Nancy Cella

**A Winter Walk for Site Stewards.** You want to get out to your site but it's mid-winter and the forest roads are closed. You'd become mired in snow and mud if they were open. What's a person to do? You could wait for a warm day during one of our frequent winter lulls and visit the Petroglyph National Monument on Albuquerque's west mesa. Within the park are more than 20,000 images pecked in basalt along a 17-mile volcanic escarpment. Most date back 400 to 700 years of Rio Grande Pueblo culture. Some Archaic period glyphs may be 2,000 to 3,000 years old. Others reflect early Hispanic and modern times. All are accessible with easy hiking from paved parking areas. It's suggested you start at the visitor center (http://www.nps.gov/petr/index.htm for directions and hours) before heading out to one of the park's trails into three canyons: Boca Negra, Rinconada, and Piedras Marcadas. You can visit at your own pace, but any one of these canyons is good for an entire day if you're as interested in rock art as SFNF Site Stewards John Pitts, John Morris, and Bill Cella. These photos are from recent visits to the monument. Story and two photos by- Bill Cella

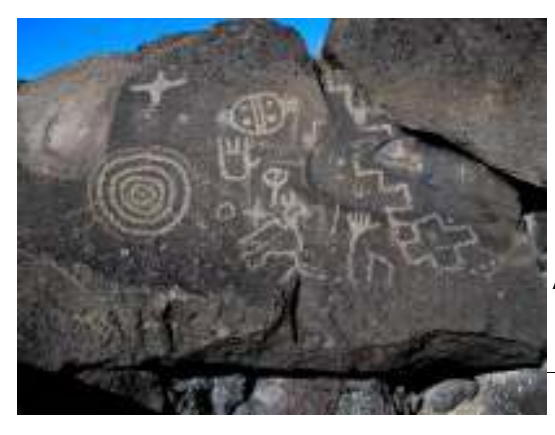

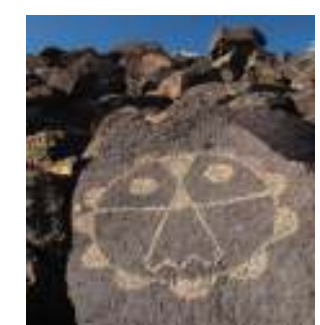

Above: Mask la Rinconada Photo by John Pitts

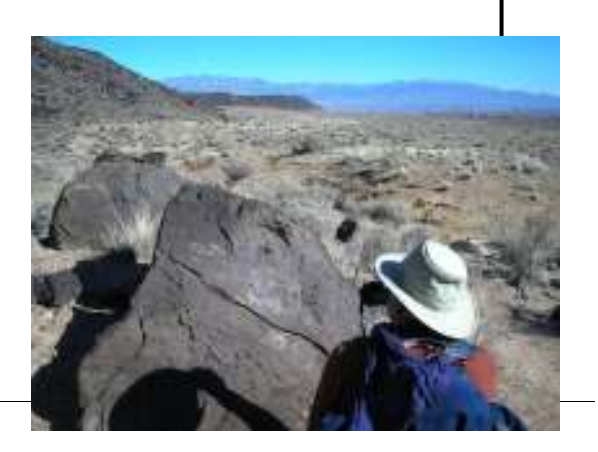

#### SITE LINES PAGE 11

 Curt Hawley, retired site steward, passed away on December 15, 2011 at the age of 88. He died at home of natural causes. He is survived by his cherished wife, Lyda and son, Clay, wife Debbie, and three grandsons

of Dallas, Texas, and by his beloved little dog, Tess. Curt was a member of the Marine Raiders, a U.S. Marine Special Forces Division, from 1942 to 1945, and a participant of the initial invasion of Guadalcanal. He was a sales representative for a national furniture company, and a "most elegant skier" and member of the ski patrol at the Santa Fe Ski Area.

 "We should all live by Curt's wonderful example including his duty to his country, his wonderful sense of humor, his perseverance through the adversities of aging, his supreme athleticism and his love for his family. Curt joined the Santa Fe National Forest Site Stewards in the late 1990s and served in leadership roles especially during a particularly tough period for the program. try and his community." I can only tell you how much I valued his contribution

and his friendship. His occasional emails containing funny jokes kept me on my toes. I'm sorry to see him go but our lives are richer for having him in them."

- Mike Bremer

"Curt was among the first volunteers to help organize and support the Santa Fe National Forest's Site Steward Program, which helps to preserve cultural resources within the forest. We met Curt when we joined this group's Pecos team under Curt's leadership. As we accept our status as senior citizens, Curt was living proof that age needn't necessarily limit one's activities despite sore joints and even replacement of body parts. We were privileged to know Curt. He was generous with his time and the best of leaders who led by example. We cherish his friendship and honor him for his service to his coun-

- Bill Cella

## **Did You Know? It's Not Just about How Pretty the Pots Are!**

 Jemez Ranger District archaeologist Jennifer Dyer and I returned from a meeting on January 18, 2012, and I asked to see a collection of sherds analyzed by Scott Ortman's volunteers from the Pueblo of Tsama. (Many might remember that fateful winter trip of the Site Steward Foundation.) Scott had asked Jennifer to look at the sherds because they appeared to be locally made glaze wares produced by Tewa potters in the Española Basin around the time of Spanish arrival in the area.

 After Jennifer saw the sherds, we spoke about the collection and I had an amazing epiphany—at least for me it was—regarding the presence and importance of ceramic studies in our lives. I know many of you might have participated in the numerous ceramic sessions sponsored by the Site Steward Foundation and I assume you have felt the mysterious pull of ceramics. I've written before about ceramic analysis and how early Southwestern archaeologists developed typologies and tied those typologies to absolute tree-ring dates in order to assign dates to stages of cultural development and how those links were an important rite of passage for the profession.

 However, I have not written about how dependent (in a good way) the profession is on the study of ceramics, especially from the perspective of studying the materials pots are made from. In the early  $20<sup>th</sup>$  century, Anna O. Shepard, working with Dr. Kidder at Pecos Pueblo,

initiated studies on the origins of the materials used in the production of pottery. She determined that the mineral constituents of pots reflected where they were made or at least reflected the geological formations that were responsible for the materials. This seemingly obvious deduction led to amazing conclusions on the part of what potters were doing to procure raw materials to make pots. Her studies found that analysis of the minerals in pots in both the temper and the clay could be tied to geological formations, which, in many cases, were local to sites on which the pottery was collected.

 My epiphany came about because in the past two decades, ceramic studies have provided a wealth of information on material sources and their relation to the communities that produced those pots. In doing this, these studies have forced archaeologists to ask about long-distance trade, changes in ideology, sources for materials, the nature of ceramic production in regions, and a whole host of other questions.

 For example, the production of glaze wares is a fairly late development in the history of pottery manufacture in the Rio Grande Valley. We assume the southern Pueblo glaze ware tradition developed very quickly from an older glaze ware tradition present to the west in the vicinity of the Pueblo of Zuni. The shift to glaze ware production was very swift and thought possibly to be the result of a significant

### **Did You Know?**

ideological shift among the Eastern Pueblos. We used to believe production centered on the Southern Pueblos and the presence of glaze wares indicated trade throughout the Rio Grande region. The presence of locally produced glaze wares in the Española Basin is a startling revelation that says different things about the production of pottery and causes us to ask questions such as where did the Tewa learn to make the pottery? Was the formula for the glaze the same as to the south? Why did the Tewa start making glaze wares when they could have imported them from farther south? While we do not yet know the answers to these questions, they are a complex addition to those we ask of ceramics for time and culture.

 We owe a tremendous amount of gratitude to Ms. Shepard for her groundbreaking studies conducted

many years ago. It is a testament to her work that the methods developed by her are still in use by archaeologists in the Southwest. The next time you get intrigued by a pile of sherds on a site, realize the questions you can ask extend beyond time and space and may even get you to places you have only dreamed about.

--Mike Bremer

Shepard, Anna O.

1968 *Ceramics for the Archaeologist*. Publication 609, Carnegie Institution of Washington, Washington, D.C.

## **Agenda for the Site Steward Foundation Annual Meeting February 19, 2012, Steward Udall Center for Museum Services, Santa Fe**

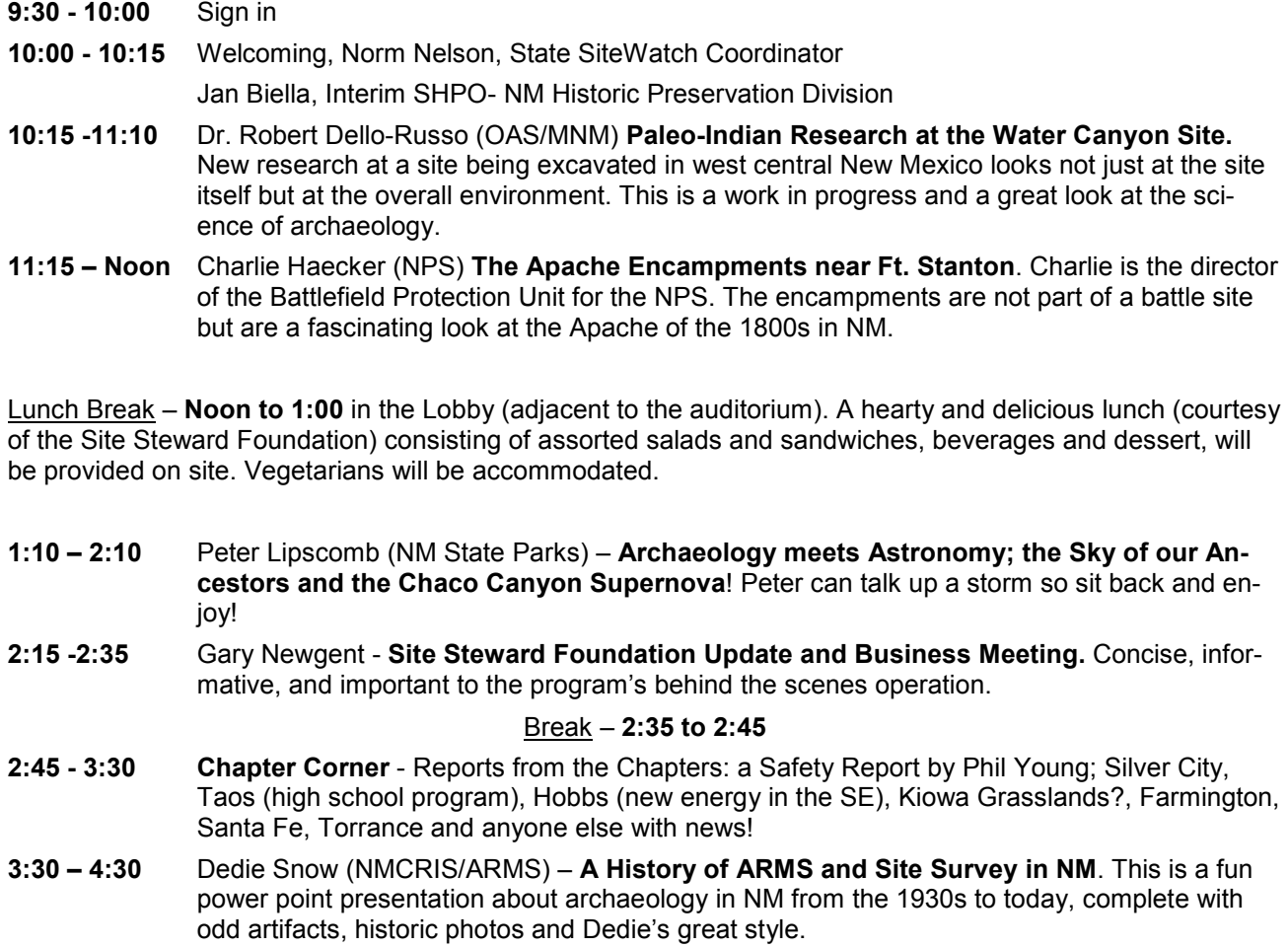

## **National Public Lands Day Volunteer of the Year Recipient Dr. Richard Ford**

 The Volunteer of the Year Awards recognize five National Public Lands Day (NPLD) volunteers who showed exceptional dedication to service on NPLD and throughout 2011. These volunteers displayed an ethic of land stewardship and inspired those around them to be better volunteers themselves. NPLD is sponsored by the National Environmental Education Foundation (NEEF).

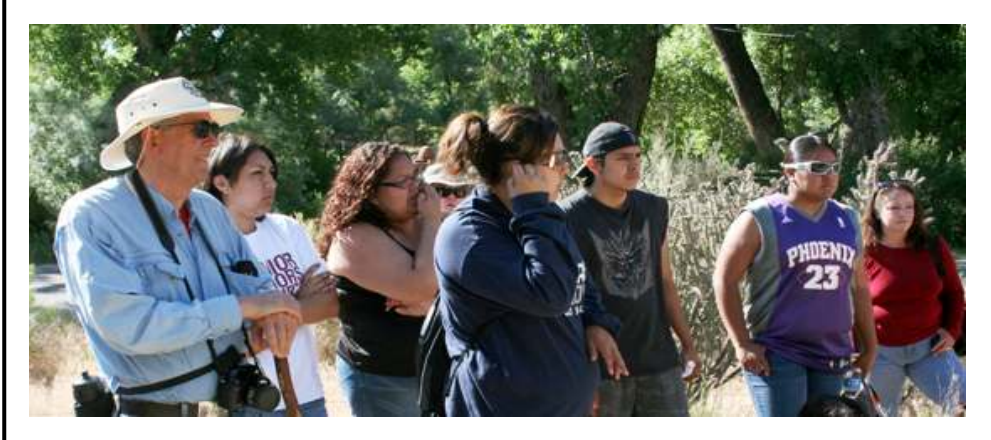

From left: Dick Ford, Miranda Medina, Kelsey Medina, Marquetta Thomas, Claver Garcia, Aileen Cruz, Donna Rudolph. (Katherine Wells is standing behind and between Kelsey and Marquetta).

(National Public Land's Day website for Volunteers of the Year)

Dr. Ford works with local youth and the Mesa Prieta Petroglyph Project to teach the youth archaeology, ethnobiology, GPS and other data-collection skills. He is especially dedicated to connecting minority and Native American youth to public lands on NPLD and during their Summer Youth Internship Program sponsored by the Mesa Prieta Petroglyph Project and the Taos District Bureau of Land Management.

--Candie Borduin

## **Save the Dates**

February 1. Educational Lecture, Polly Shaafsma, speaker. 5:15 brown bag supper, 6:00 lecture, Santa Fe National Forest Service office conference room, Santa Fe.

**February 4.** Site Steward Council Meeting, 10 a.m., Santa Fe National Forest Service office conference room, Santa Fe. All site stewards are welcome to attend.

**February 19**. Site Steward Foundation and SiteWatch annual meetings, 9 a.m., Stuart Udall Center for Museum Services on Museum Hill, Santa Fe.

**March 7.** Educational Lecture, John Pitts, speaker. 5:15 brown bag supper, 6:00 lecture, Santa Fe National Forest Service office conference room, Santa Fe.

**April 21:** Site Steward Training Class, 8:30 a.m. Santa Fe National Forest Service conference room. Recruit your friends!

## **Site Lines**

**Is published quarterly by the Santa Fe National Forest Site Steward Program** 

> **570 Vista Hermosa Co-editors Irene Wanner Jemez Pueblo, NM 87024 iwanner@uw.edu (575/829-3357)**

**Nancy Cella 84 Ponderosa Place Jemez Springs, NM 87025 nancycella@spinn.net (575/829-4634)** 

We're on the Web www://sfnfsitestewards. org